쓕パワースイッチング工学」正誤表 (2004/1/30)

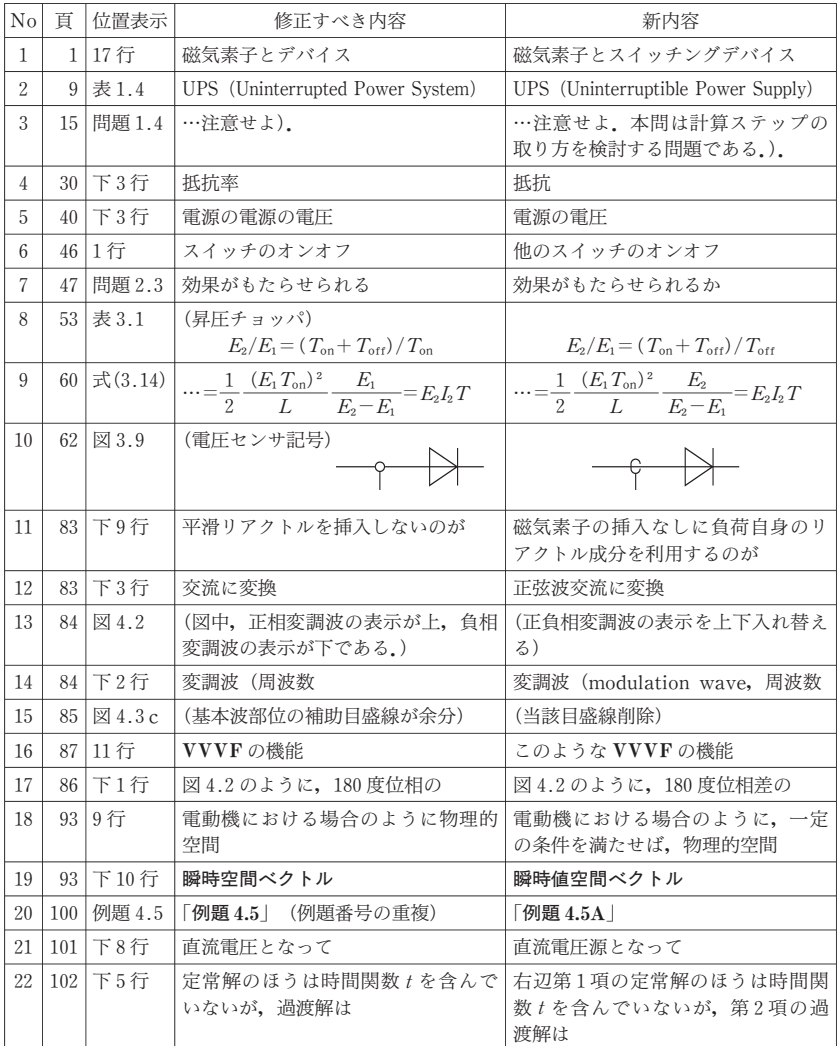

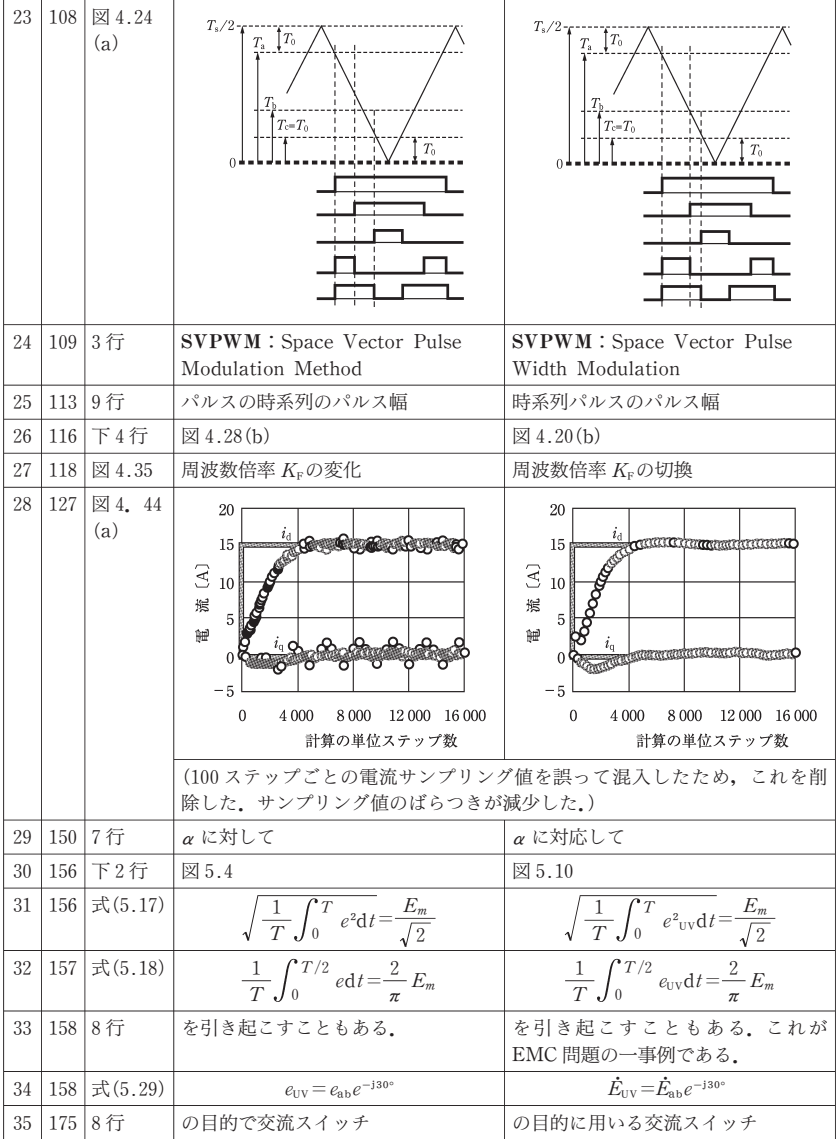

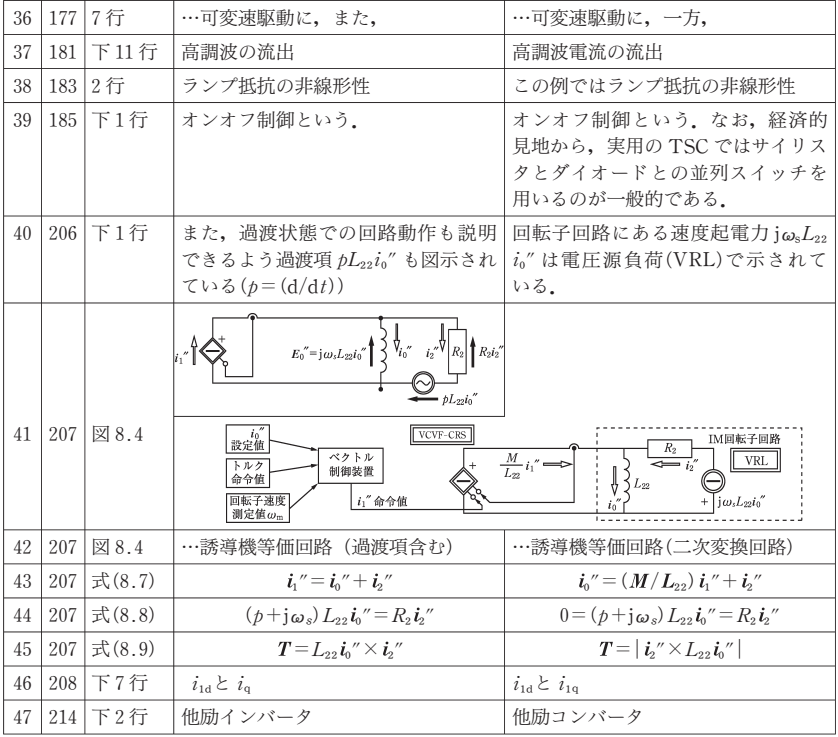